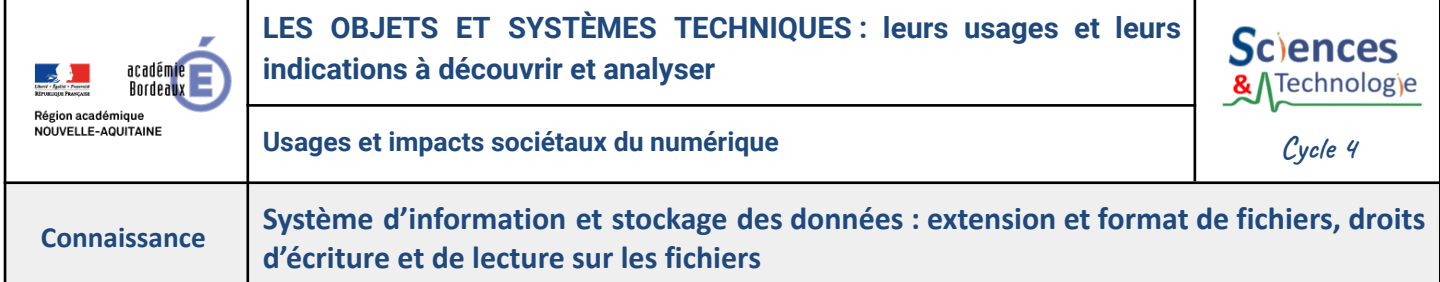

**Lorsqu'on utilise un ordinateur, un smartphone, ou tout autre objet connecté,** on **utilise et stocke** de nombreux **fichiers** ( photos, textes, musique…). Pour les utiliser il faut connaître les notions **d'extension, de format et de droits d'accès** de ces fichiers**.**

**Extension :** C'est la **suite de caractères après le point** dans le nom d'un fichier. Elle indique le **type de fichier** et le **logiciel qui peut l'ouvrir** et/ou le modifier.

Par exemple, ".odt" est l'extension des documents texte Libre Office et ".mp3" est une extension des fichiers audio.

**Format :** Un format de fichier est une **manière standardisée de stocker des informations** dans un

fichier numérique afin que le contenu puisse être lu par des programmes informatiques.

Par exemple, JPEG, PNG et BMP sont différents **formats** d'images.

**Droits d'accès :** Ce sont **les permissions** accordées à un utilisateur pour savoir s'il peut **lire**, **modifier** et **supprimer** un fichier. On trouve ces droits en demandant les **propriétés de chaque fichier**. Il existe trois types de droits : **Autoriser** 

- **Lecture** : Permet de visualiser le contenu du fichier.
- **Modification :** Permet de modifier le contenu du fichier.
- **Suppression** : Permet de supprimer le fichier.

**Pour utiliser ou partager les fichiers, il faut savoir :**

- **● Identifier l'extension d'un fichier**, afin de choisir le logiciel adéquat pour l'ouvrir.
- **● Connaître les formats les plus courants pour chaque type de fichier,** afin de les reconnaitre dans une arborescence.
- **● Modifier les droits d'accès d'un fichier,** pour pouvoir les partager en toute sécurité.

Dans un **système d'information** et de **stockage de données**, il faut **connaître les caractéristiques des fichiers**. L'**extension** indique le **type de fichier** et **les logiciels qui permettent de l'ouvrir. Le format** permet de savoir si c'est **une image, un texte … Les droits d'un fichier** permet de savoir les **permissions accordées** (lecture, écriture, suppression ...).

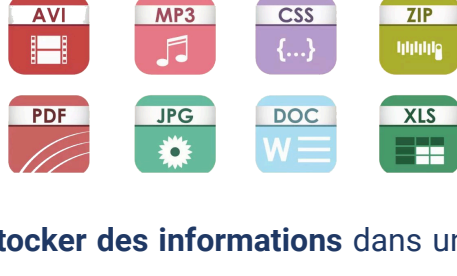

**TXT** 

**HTML** 

GIF

 $\mathbf{r}$ 

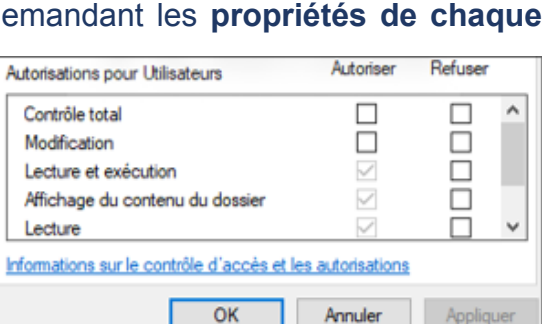

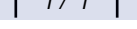